www.endlich-durchblick.de www.schnell-durchblicken.de

> Wolken schieben ... ... bringt Durchblick

Sprache!

7 Experiment

Wie analysiert man eine Dramenszene? Beispiel: Wilhelm Tell(II. Akt). Jzene Teil 2: Analyse des Inhalts der Szene

# Das Problem: S. 1

1. Was heißt überhaupt analysieren? 2. Wie versteht man den Text überhaupt? 3. Wie teilt man den Text einer Szene ein? 4. Was macht man mit den einzelnen Abschnitten?

Die Lösung:

Analysieren: Etwas zerlegen, erklären, auswerten Unser Angebot: Wir bieten "alten" Schiller im Übersetzungsmodus (tw) Neuer Abschnitt: immer, wenn sich eine Änderung ergibt (ziemlich beliebig) Abschnitte "vorstellen": Erklären, was geschieht - evtl. auch "wie" - KüMi

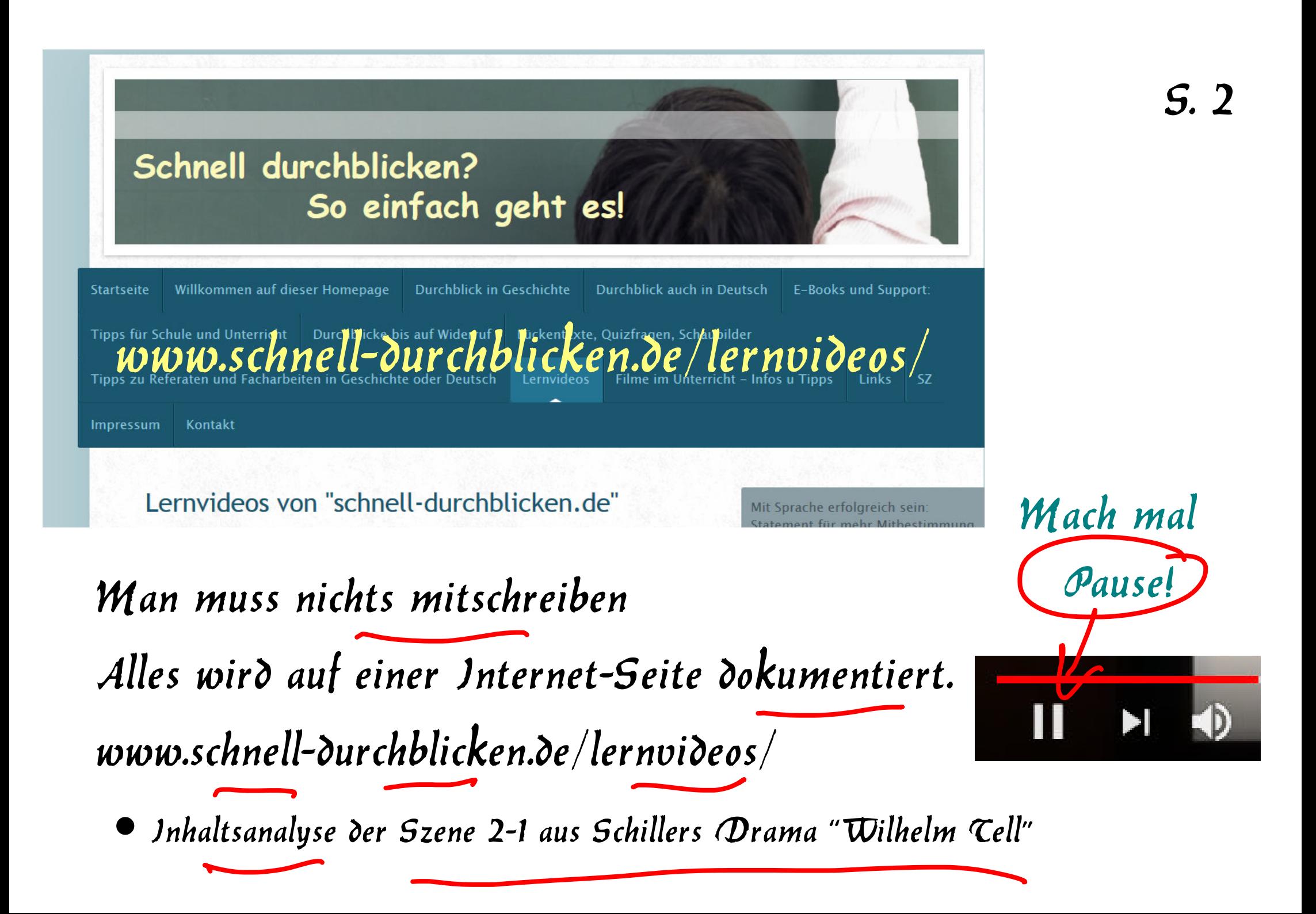

Schritt 1: Man muss erst mal 5.3

die Szene lesen und verstehen

Das ist besonders bei älteren Texten ein Problem.

Deshalb haben wir eine Fassung

hergestellt, bei der der Kext links steht -

und rechts erklärt wird.

Das gehen wir jetzt mal grob durch -

allerdings im Schnelldurchgang.

Dann findet man sich aber besser zurecht.

erweist dagegen darauf, dass es auch für seinen Onkel und seine Freunde besse suf die Seite des Keisers zu schlage

#### **Rudenz**

Die Ehr, die ihm gebührt, geb ich ihm gem. Das Recht, das er sich nimmt, verweigr ich ihm

#### Attinghausen:

Das ganze Land liegt unterm schweren Zom Des Königs - Jedes Biedermannes Herz Ist kummervoll ob der tvrannischen Gewalt Die wir erdulden - Dich allein nihrt nicht Der allgemeine Schmerz - Dich siehet man Abtrünnig von den Deinen auf der Seite Des Landesfeindes stehen, unsrer Not Hohnsprechend nach der leichten Freude iszen.

Und buhlen um die Fürstenzunst, indes Dein Vsterland von schwerer Geissel blutet

#### Rudenz:

schwören.

Das Land ist schwer bedrängt - Warum. mein Oheim? Wer ist's, der es gestürzt in diese Not?

Es kostete ein einzig leichtes Wort. Um augenblicks des Dranges los zu sein, Und einen gnäd gen Kaiser zu gewinnen. Weh ihnen, die dem Volk die Augen halten. Dass es dem wahren Besten widerstrebt. Um eignen Vorteils willen hindern sie. Dass die Waldstätte nicht zu Östreich

#### Wie ringsum alle Lande doch getan.

Wohl tut es ihnen, suf der Herrenbank Zu sitzen mit dem Edelmann - den Kaiser Will man zum Herm, um keinen Herm zu hahen

Der Onkel reagiert hierauf nur Attinghausen: Muss ich das hören und aus deinem Munde! eefuhlsmaßie

Der Neffe unterscheidet hier zwischen der Ehre, also der Menscherwürde, und den sozialen Rechten, die jemand hat - oder eben auch nicht.

Der Onkel verweist demgegenüber noch einmal auf die Not des Landes und wirft dem Neffen vor, seine eigenen Leute verroten zu haben und sich auf die Seite des Feindes zu stellen-und zwar nur, um bei der Obrigkeit hesser dazustehen.

Der Neffe sieht den Grund für das Elend gerade darin, dass man sich nicht auf die Seite der Mächtigen stellt. Dazu kommt der Vorwurf, dass die Anführer des Widerstands nur ihre eigenen Interessen verfolgen.

Edelhof des Freiherrn von Attinghausen.

Ein gotischer Saal mit Wappenschildern und Helmen verziert. Der Freiherr, ein Greis von fünfundachtzig Jahren, von hoher edler Statur, an einem Stabe worauf ein Gemsenhorn, und in ein Pelzwams gekleidet. Kuoni und noch sechs Knechte stehen um ihn her mit Rechen und Sensen. Ulrich von Rudenz tritt ein in Ritterkleidung.

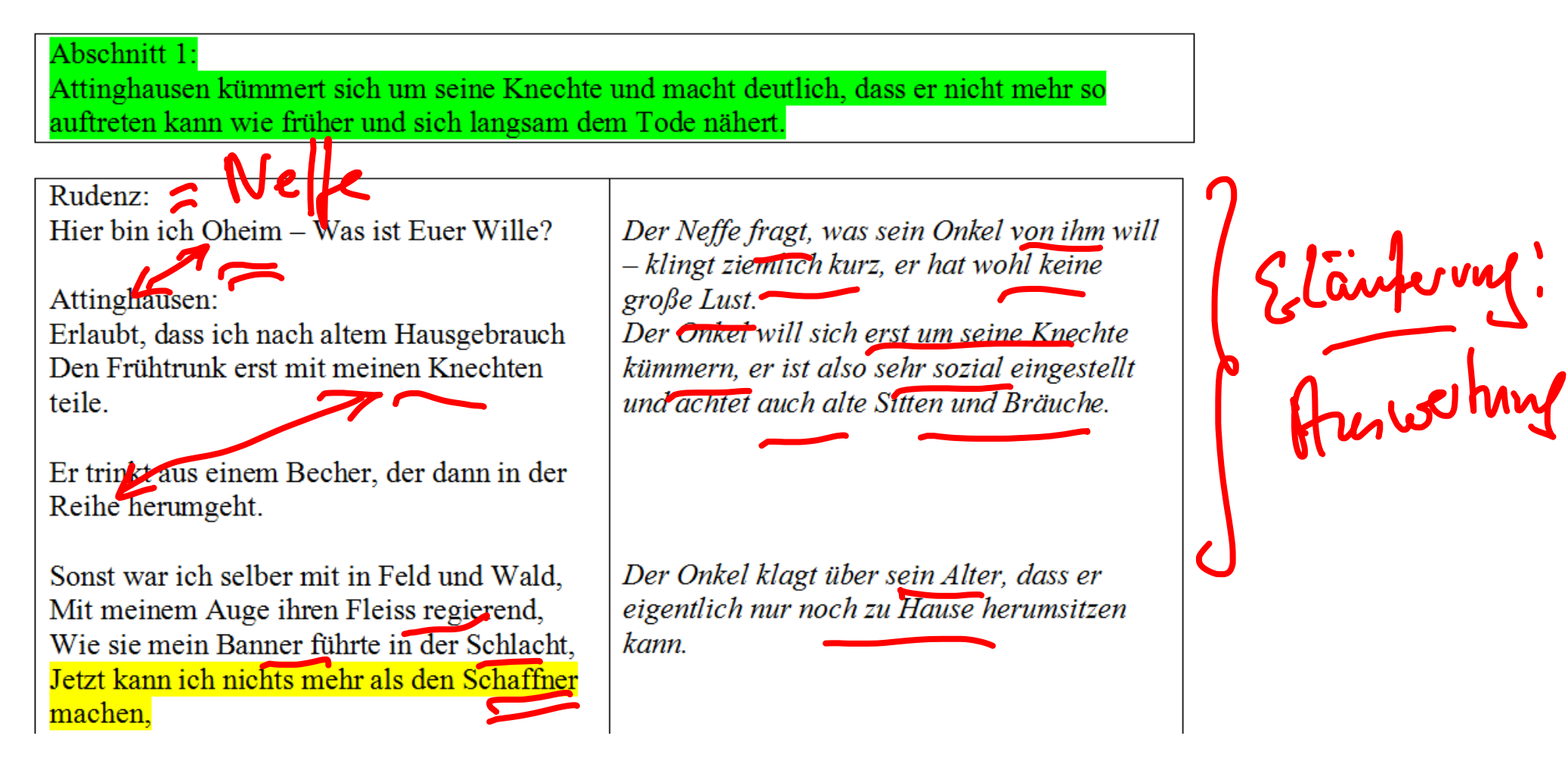

Und kommt die warme Sonne nicht zu mir, Ich kann sie nicht mehr suchen auf den Bergen.

Und so in enger stets und engerm Kreis, Beweg ich mich dem engesten und letzten, Wo alles Leben stillsteht, langsam zu, Mein Schatte bin ich nur, bald nur mein Name.

Kuoni zu Rudenz mit dem Becher: Ich bring's Euch, Junker.

Da Rudenz zaudert den Becher zu nehmen:

Trinket frisch! Es geht Aus einem Becher und aus einem Herzen.

Attinghausen: Geht Kinder, und wenn's Feierabend ist, Dann reden wir auch von des Lands Geschäften.

Knechte gehen ab.

Er merkt, dass er sich nur noch dem Lebensende, also dem Tod nähert.

Dem Neffen wird ein Becher gebracht, aber er will nicht so richtig trinken - es gibt also Spannungen Egendwie fühlt er sich nicht wohl und will auch nicht voll dabei sein.

Der Onkel will mit dem Neffen allein sein und schickt die anderen Leute in den Feierahend

Abschnitt 2:

Attinghausens Neffe Rudenz hat es eilig, um auf die Herrenburg zu kommen. Der Onkel beklagt sich, dass der Neffe so wenig Zeit für ihn hat.

Attinghausen und Rudenz

Attinghausen: Ich sehe dich gegürtet und gerüstet, Du willst nach Altdorf in die Herrenburg?

Rudenz:

Ja Oheim, und ich darf nicht länger säumen -

Attinghausen setzt sich: Hast du's so eilig? Wie? Ist deiner Jugend Die Zeit so karg gemessen, dass du sie An deinem alten Oheim musst ersparen?

Der Onkel nimmt  $\oint$  dass der Neffe auf die Burg der österreichischen Herren will, also letztlich die Feinde

istencieles

Der Neffe hat es eilig.

Der Onkel gibt sich traurig, weil der Neffe nicht viel Zeit für ihn hat. Die wahren Probleme werden hier noch nicht angesprochen.

Abschnitt 3: Im Gespräch mit seinem Onkel wird deutlich, dass er auf die andere Seite übergewechselt ist und sich hier nicht mehr zu Hause fühlt.

Rudenz<sup>.</sup>

an.

Begrüssung.

田

Ich sehe, dass Ihr meiner nicht bedürft, Ich bin ein Fremdling nur in diesem Hause.

Attinghausen hat ihn lange mit den Augen gemustert:

Ja leider bist du's. Leider ist die Heimat Zur Fremde dir geworden! - Uli! Uli! Ich kenne dich nicht mehr. In Seide prangst  $du$ ,

Die Pfauenfeder trägst du stolz zur Schau, Und schlägst den Purpurmantel um die Schultern.

Den Landsmann blickst du mit Verachtung

Und schämst dich seiner traulichen

Der Neffe fühlt sich überflüssig und fremd im Haus des Onkels Jetzt komnt er Ønkel zur Sache und sagt deutlich, was es mit der Fremdheit auf sich hat: Der Neffe hat die Heimat aufgegeben und sich einer anderen, schönen, prächtigen Welt hingegeben, was man an der Kleidung sieht.

Es geht aber nicht nur um die Kleidung, sondern der Neffe verachtet auch die Menschen aus seiner Jugendzeit. Er will mit ihnen nichts mehr zu tun haben.

Abschnitt 4: Der Neffe verweist dagegen darauf, dass es auch für seinen Onkel und seine Freunde besser wäre, sich auf die Seite des Kaisers zu schlagen.

Attinghausen:

Ruden<sub>4</sub>

ihm.

Das ganze Land liegt unterm schweren Zorn Des Königs - Jedes Biedermannes Herz Ist kummervoll ob der tyrannischen Gewalt Die wir erdulden - Dich allein rührt nicht Der allgemeine Schmerz - Dich siehet man Abtrünnig von den Deinen auf der Seite Des Landesfeindes stehen, unsfer Not Hohnsprechend nach der leichten Freude jagen,

 $Di \in E$  by  $\bigotimes$  ihm gebührt, geb ich ihm gern,

Das Recht das er sich nimmt, verweigr ich

Und buhlen um die Fürstengunst, indes Dein Vaterland von schwerer Geissel blutet. Der Neffe unterscheidet hier zwischen der Ehre, also der Menschenwürde, und den sozialen Rechten, die jemand hat - oder eben auch nicht

Der Onkel verweist demgegenüber noch einmal auf die Not des Landes und wirft dem Neffen vor, seine eigenen Leute verraten zu haben und sich auf die Seite des Feindes zu stellen-und zwar nur, um bei der Obrigkeit besser dazustehen

Rudenz: Das Land ist schwer bedrängt – Warum, mein Oheim? Wer ist's, der es gestürzt in diese Not? Es kostete ein einzig leichtes Wort, Um augenblicks des Dranges los zu sein, Und einen gnäd gen Kaiser zu gewinnen. Weh ihnen, die dem Volk die Augen halten, Dass es dem wahren Besten widerstrebt. Um eignen Vorteils willen hindern sie. Dass die Waldstätte nicht zu Östreich schwören. Wie ringsum alle Lande doch getan. Wohl tut es ihnen, auf der Herrenbank Zu sitzen mit dem Edelmann – den Kaiser Will man zum Herrn, um keinen Herrn zu haben

Attinghausen: Muss ich das hören und aus deinem Munde!

Der Neffe sieht den Grund für das Elend gerade darin, dass man sich nicht auf die Seite der Mächtigen stellt. Dazu kommt der Vorwurf, dass die Anführer des Widerstands nur ihre eigenen Interessen verfolgen.

Der Onkel reagiert hierauf nur gefühlsmäßig.

# Abschnitt 5:

Man merkt, dass es ihm vor allem darum geht, nicht mehr als Anführer einfacher Bauern beschimpft zu werden. Außerdem will er Ruhm und Ehre ernten.

Rudenz:

Ihr habt mich aufgefordert, lasst mich enden. - Welche Person ist's, Oheim, die Ihr selbst Hier spielt? Habt Ihr nicht höhern Stolz, als hier

Landammann oder Bannerherr zu sein Und neben diesen Hirten zu regieren? Wie? Ist's nicht eine rühmlichere Wahl, Zu huldigen dem königlichen Herrn, Sich an sein glänzend Lager anzuschliessen, Als Eurer eignen Knechte Pair zu sein, Und zu Gericht zu sitzen mit dem Bauer?

Attinghausen: Ach Uli! Uli! Ich erkenne sie Die Stimme der Verführung! Sie ergriff Dein offnes Ohr, sie hat dein Herz vergiftet.

Jetzt geht der Neffe zum Gegenangriff über und versucht den Ehrgeiz des Onkels anzustacheln. Seiner Meinung nach verzichtet der unnötiger Weise auf Ruhm und Ehre, indem er sich auf die Seite von Knechten und Rauern stellt

Auch hierauf reagiert der Onkel nur gefühlsmäßig mit einer Klage.

Rudenz: Ja ich verberg es nicht – in tiefer Seele Schmerzt mich der Spott der Fremdlinge, die uns Den Bauernadel schelten - Nicht ertrag ich's, Indes die edle Jugend ringsumher Sich Ehre sammelt unter Habsburgs Fahnen, Auf meinem Erb hier müssig stillzuliegen, Und bei gemeinem Tagewerk den Lenz Des Lebens zu verlieren – Anderswo Geschehen Taten, eine Welt des Ruhms Bewegt sich glänzend jenseits dieser Berge – Mir rosten in der Halle Helm und Schild, Der Kriegstrommete mutiges Getön, Der Heroldsruf, der zum Turniere ladet, Er dringt in diese Täler nicht herein, Nichts als den Kuhreihn und der Herdeglocken Einförmiges Geläut vernehm ich hier.

Daraufhin spricht der Neffe auch ganz offen darüber, wie sehr es ihn immer geschmerzt hat, dass man ihn zu wenig geachtet hat. Ihm geht es vor allem um Ruhm und nicht um die Erledigung einfacher Tätigkeiten in seiner Bauernheimat

# Abschnitt 6:

Sein Onkel mahnt ihn, er werde es noch bereuen, das einfache Vaterland und seine Kultur verraten zu haben. Besonders schmerzt ihn, dass Rudenz der Einzige ist, der seinen Familiennamen als Erbe weitertragen kann

Attinghausen:

Verblendeter, vom eiteln Glanz verführt! Verachte dein Geburtsland! Schäme dich Der uralt frommen Sitte deiner Väter! Mit heissen Tränen wirst du dich dereinst Heimsehnen nach den väterlichen Bergen, Und dieses Herdenreihens Melodie, Die du in stolzem Überdruss verschmähst. Mit Schmerzenssehnsucht wird sie dich ergreifen,

Wenn sie dir anklingt auf der fremden Erde. O mächtig ist der Trieb des Vaterlands! Die fremde falsche Welt ist nicht für dich, Dort an dem stelzen Kaiserhof bleibst du Dir ewig fremd mit deinen treuen Herzen! Die Welt sie fordert andre Tugenden Als du in diesen Tälern dir erworben.

Darauf antwortet der Onkel mit der Warnung, sein Neffe werde es eines Tages noch bereuen, sich von den einfachen Sitten seiner Heimat entfernt zu haben.

Er hält das Vaterland für das einzig wahre, Was der Neffe anstrebt ist für Ihnen eine "fremde falsche Welt".

Seiner Meinung nach wird er dort nie heimisch werden.

– Geh hin, verkaufe deine freie Seele, Nimm Land zu Lehen, werd ein Fürstenknecht Da du ein Selbstherr sein kannst und ein Fürst Auf deinem eignen Erb und freien Boden. Ach Uli! Uli! Bleibe bei den Deinen! Geh nicht nach Altdorf – O verlass sie nicht Die heil'ge Sache deines Vaterlands! – Ich bin der Letzte meines Stamms. Mein Name Endet mit mir. Da hängen Heispund Schild, Die werden sie mir in das Grab mitgeben. Und muss ich denken bei dem letzten Hauch, Dass du mein brechend Auge nur erwartest, Um hinzugehn vor diesen neuen Lehenhof, Und meine edeln Güter, die ich frei Von Gott empfing, von Östreich zu empfangen!

Anders als sein Neffe sieht er es als wertvoller an, in einem kleinen Gebiet selbstständig zu sein.

Jetzt wird der Onkel noch einmal sehr persönlich und bittet seinen Neffen, bei ihm und seinen Leuten zu bleiben. Dazu bringt er das Argument, dass er keine anderen Nachkommen hat und aus dem Grunde sehr daran interessiert ist, dass sein Neffe bei ihm bleibt.

# Abschnitt 7:

Rudenz verweist auf die Macht des österreichischen Fürsten, auf den schwachen Kaiser könne man sich nicht verlassen.

### Rudenz:

Vergeblich widerstreben wir dem Känig, Die Welt gehört ihm, wollen wir allein Uns eigensinnig steifen und verstocken, Die Länderkette ihm zu unterbrechen, Die er gewaltig rings um uns gezogen? Sein sind die Märkte, die Gerichte, sein Die Kaufmannsstrassen, und das Saumross selbst.

Das auf dem Gotthard ziehet, muss ihm zollen.

Von seinen Ländern wie mit einem Netz. Sind wir umgarnet rings und eingeschlossen.

- Wird uns das Reich beschützen? Kann es selbst

Sich schützen gegen Östreichs wachsende Gewalt?

Der Neffe verweist auf die Macht des Königs und die Vergeblichkeit des Widerstands.

Hilft Gott uns nicht, kein Kaiser kann uns helfen

Was ist zu geben auf der Kaiser Wort, Wenn sie in Geld- und Kriegesnot die Städte, Die untern Schirm des Adlers sich geflüchtet, Verpfänden dürfen und dem Reich veräussern?

- Nein Oheim! Wohltat ist's und weise Vorsicht,

In diesen schweren Zeiten der Parteiung, Sich anzuschliessen an ein mächtig Haupt. Die Kaiserkrone geht von Stamm zu Stamm, Die hat für treue Dienste kein Gedächtnis, Doch um den mächt'gen Erbherrn wohl verdienen.

Heisst Saaten in die Zukunft streun.

Dementsprechend hält er es für vernünftiger, sich auf die Seite des Stärkeren zu stellen.

### Abschnitt 8:

Attinghausen wieder verweist darauf, dass der Schutz auch Nachteile mit sich bringt, man werde ausgesaugt werden. Lieber solle man seine Kräfte nutzen, um sich rechtzeitig zu wehren.

Attinghausen:

Bist du so weise?

Willst heller sehn als deine edeln Väter, Die um der Freiheit kostbarn Edelstein Mit Gut und Blut und Heldenkraft gestritten?

- Schiff nach Luzern hinunter, frage dort, Wie Östreichs Herrschaft lastet auf den Ländern!

Sie werden kommen, unsre Schaf und Rinder Zu zählen, unsre Alpen abzumessen, Den Hochflug und das Hochgewilde bannen In unsern freien Wäldern, ihren Schlagbaum An unsre Brücken, unsre Tore setzen, Mit unsrer Armut ihre Länderkäufe, Mit unserm Blute ihre Kriege zahlen -- Nein, wenn wir unser Blut dransetzen sollen. So seils für uns - wohlfeiler kaufen wir

Die Freiheit als die Knechtschaft ein!

Der Onkel hält die Sicht des Neffen zunächst einmal für überheblich. Dann verweist er aber auch auf Gebiete, die unter der Herrschaft der Mächtigen stehen und darunter leiden. Man wird seiner Meinung nach nur ausgenutzt.

Er fasst das in dem Rat zusammen, dass man, wenn man schon kämpfen und leiden muss, das wenigstens für sich selbst tun sollte.

#### Abschnitt 9:

Rudenz verweist auf die Stärke der Österreicher - Attinghausen hält dagegen, auch die einfachen Leute könnten kämpfen. Ansonsten versucht er noch einmal an seinen Heimatstolz zu appellieren.

#### Rudenz:

Was können wir.

Ein Volk der Hirten gegen Albrechts Heere!

#### Attinghausen:

Lern dieses Volk der Hirten kennen, Knabe! Ich kenn's, ich hab es angeführt in Schlachten.

Ich hab es fechten sehen bei Favenz. Sie sollen kommen, uns ein Joch aufzwingen, Das wir entschlossen sind, nicht zu ertragen! - O lerne fühlen, welches Stamms du bist! Wirf nicht für eiteln Glanz und Flitterschein Die echte Perle deines Wertes hin -Das Haupt zu heissen eines freien Volks, Das dir aus Liebe nur sich herzlich weiht, Das treulich zu dir steht in Kampf und Tod-Das sei dein Stolz, des Adels rühme dich-Die angebornen Bande knüpfe fest,

Der Neffe verweist nur kurz auf dnm Gegensatz zwischen dem einfachen Volk und dem mächtigen Heeren des Herrschers.

Der Onkel hält die eigene Seite für sehr viel stärker, geht dann aber schnell wieder über zu moralischen Ratschlägen: Der Neffe soll bei den wirklichen Werten der Heimat bleiben und sich von dem Glanz der fremden Welt nicht betrügen lassen.

Noch einmal betont er den Wert der heimatlichen Gemeinschaft im Gegensentz zur schwankenden Gunst irgendwelcher mächtiger Leute. Auf die kann man sich seiner Meinung nach nicht verlassen.

Ans Vaterland, ans teure, schliess dich an, Das halte fest mit deinem ganzen Herzen. Hier sind die starken Wurzeln deiner Kraft, Dort in der fremden Welt stehst du allein, Ein schwankes Rohr, das jeder Sturm zerknickt.

O komm, du hast uns lang nicht mehr gesehn,

Versuch's mit uns nur einen Tag – nur heute Geh nicht nach Altdorf - Hörst du? Heute nicht.

Den einen Tag nur schenke dich den Deinen!

Er fasst seine Hand.

Er schließt mit der Bitte, doch wenigstens noch einen Tag zu warten, bevor er wie geplant abreist.

#### Abschnitt 10:

Rudenz verweist darauf, dass er sein Wort gegeben habe und es halten müsse. Der Onkel sagt ihm auf den Kopf zu, dass er das alles nur wegen einer Frau tue. Aber es drohe die Gefahr, dass er da nur ausgenutzt werde. Das trifft den jungen Mann so, dass er abgeht.

Rudenz<sup>.</sup>

Ich gab mein Wort – Lasst mich – Ich bin gebunden.

Attinghausen lässt seine Hand los, mit Ernst: Du bist gebunden - Ja Unglücklicher! Du bist's, doch nicht durch Wort und Schwur.

Gebunden bist du durch der Liebe Seile!

Rudenz wendet sich weg.

Der Neffeerklärt darauf nur kurz, dass er versprochen habe, zu gehen und sich daran halten müssen

Daraufhin spricht der Onkel offen aus, dass er vermutet, dass der Neffe nicht aus politischen Überlegungen handelt, sondern aus persönlichem. Er will Berta von Bruneck heiraten, was ihn seiner Meinung nach vom Freiheitskampf der eigenen Leute fernhält.

– Verbirg dich wie du willst. Das Fräulein ist's

Berta von Bruneck, die zur Herrenburg Dich zieht, dich fesselt an des Kaisers Dienst.

Das Ritterfräulein willst du dir erwerben Mit deinem Abfall von dem Land - Betrüg dich nicht!

Dich anzulocken zeigt man dir die Braut Doch deiner Unschuld ist sie nicht beschieden.

Rudenz:

Genug hab ich gehört. Gehabt Euch wohl.

Der Onkel warnt ihn, dass die Verbindung mit Berta nur ein Lockangebot sei und man ihn so von den eigenen Leuten fernhalten *wolle* 

Jetzt reicht es dem Neffen und er verabschiedet sich.

Er geht ab.

### Abschnitt 11:

Attinghausen erkennt, dass die Jugend nicht mehr in seinem Sinne denkt, und ist froh, dass er diese neue Zeit nicht mehr erleben muss.

田

Attinghausen:

Wahnsinn'ger Jüngling, bleib! - Er geht dahin!

Ich kann ihn nicht erhalten, nicht erretten-So ist der Wolfenschiessen abgefallen Von seinem Land – so werden andre folgen Der fremde Zauber reisst die Jugend fort, Gewaltsam strebend über unsre Berge. - O unglücksel'ge Stunde, da das Fremde In diese still beglückten Täler kam, Der Sitten fromme Unschuld zu zerstören! Das Neue dringt herein mit Macht, das Alte Das Würd'ge scheidet, andre Zeiten kommen, Es lebt ein andersdenkendes Geschlecht! Was tu ich hier? Sie sind begraden alle, Mit denen ich gewaltet und gelebt $\Lambda$ Unter der Erde schon lieg meine Zeit, Wohl dem der mit der neuen nicht mehr braucht zu leben!

Die Szene endet mit einem Monolog des Onkels, in dem er beklagt, dass die Jugend sich hier von fremden Verlockungen verführen lässt

Für die Erhaltung der alten Vorstellungen und Werte sieht er jetzt keine Chance mehr und ist nur froh, dass eher die neue Zeit nicht mehr erleben wird

Geht ab.

### **Helmut Tornsdorf**

# Mit Sprache was erreichen ...

Tipps zur Kommunikation, Argumentation, Rhetorik, Analyse von Gesprächen

 $\epsilon$ 

3

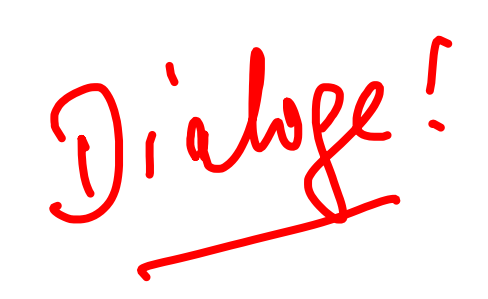

**Helmut Tornsdorf** 

#### Mit Sprache was erreichen ...

Tipps zur Kommunikation, Argumentation, Rhetorik, Analyse von Gesprächen

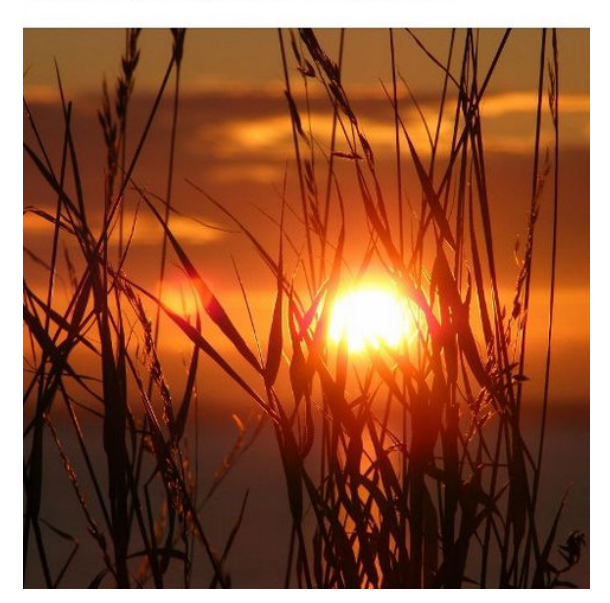

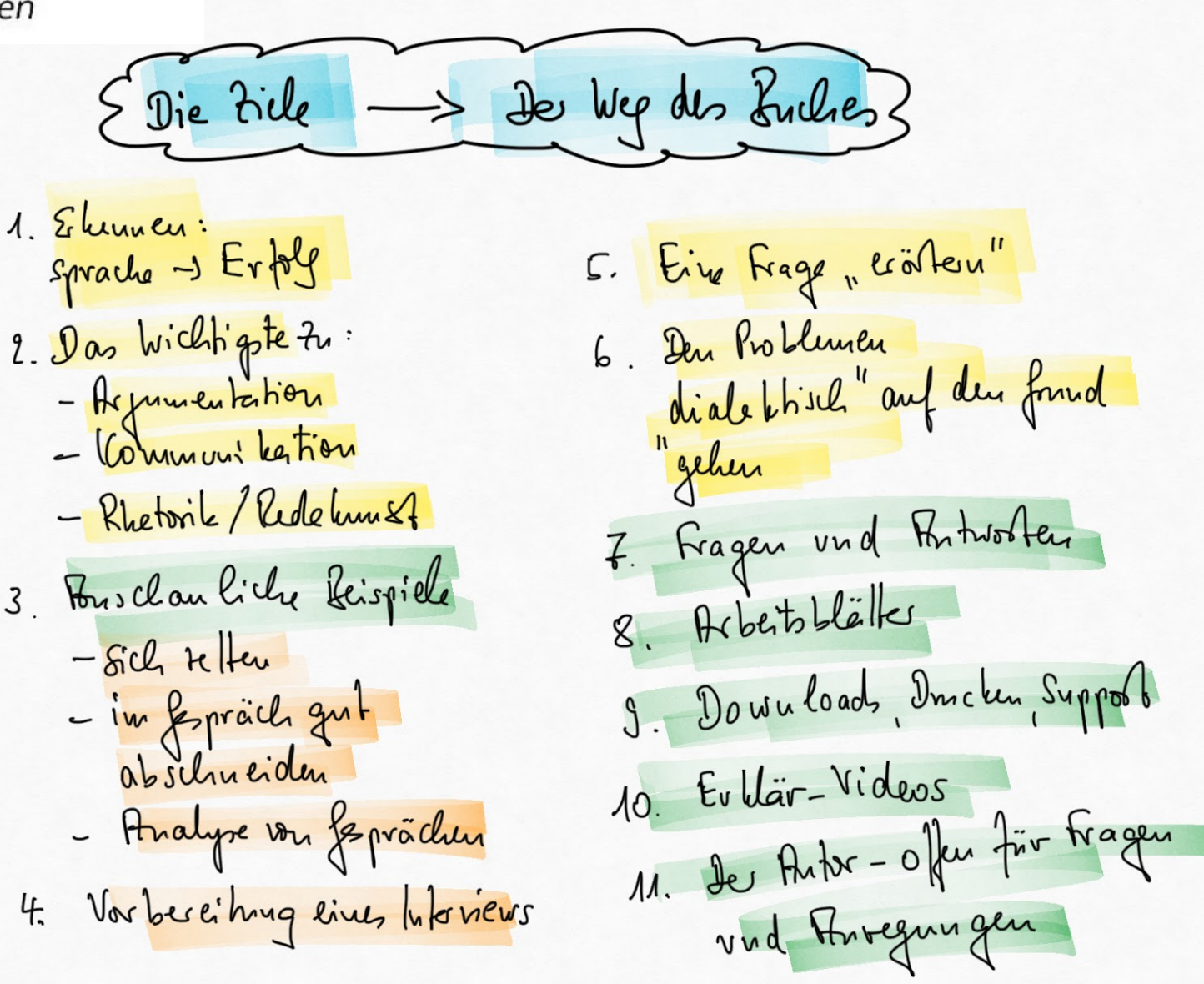

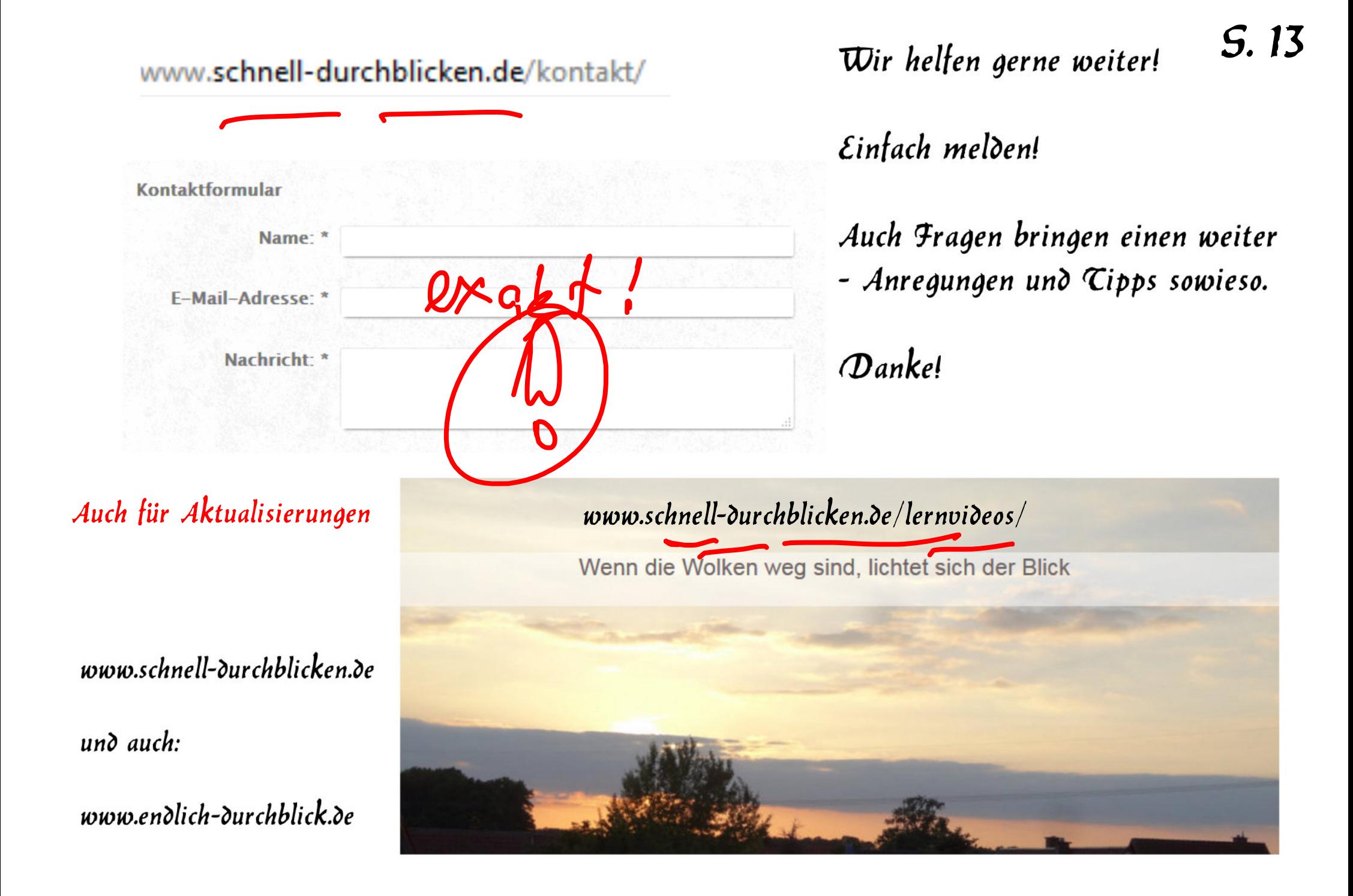